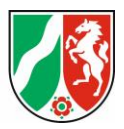

# **Förderrichtlinie über die Gewährung von Zuwendungen zur Förderung der Struktur- und Dorfentwicklung des ländlichen Raums**

# **- Hinweisblatt -**

# **Ausfüllhilfe und Ergänzungen zum Antragsformular**

(Es handelt sich bei dem Hinweisblatt um ein wachsendes Dokument, welches stetig ergänzt und weiterentwickelt wird.)

## **A. Allgemeines**

#### **Zwischenspeichern des Förderantrages**

Bitte beachten Sie, dass das System Sie aus Sicherheitsgründen automatisch ausloggt, wenn Sie Ihren in Bearbeitung befindlichen Förderantrag längere Zeit nicht bearbeitet haben (Information über ein Pop-Up-Fenster, je nach den individuellen Einstellungen Ihres Browsers ist dieses für Sie nicht sichtbar). Bitte nutzen Sie die Funktion "Zwischenspeichern" regelmäßig, insbesondere bevor Sie Ihren in Bearbeitung befindlichen Förderantrag längere Zeit nicht bearbeiten. Alternativ können Sie sich nach dem Zwischenspeichern ausloggen und zu einem späteren Zeitpunkt wieder einloggen und weiterarbeiten.

## **B: Angaben zur Maßnahme / zum Vorhaben**

### **I. Fördervoraussetzung: Anpassung an den Klimawandel**

Laut Richtlinie Nr. 1.1 Buchstabe e sind "[...] in der Umsetzung die Erfordernisse der Anpassung an den Klimawandel [zu] berücksichtigen". Die Abfrage erfolgt im Förderantrag unter Rz. 14 a) "Stellen Sie dar, wie Sie bei der Umsetzung Ihres Vorhabens die Fördervoraussetzung Erfordernisse der Anpassung an den Klimawandel berücksichtigen wollen (siehe Richtlinie Nr. 1.1 e)". Im Förderantrag ist darzulegen, inwiefern die Anpassung an den Klimawandel im beantragten Vorhaben berücksichtigt wird.

Gibt es hier keine Eintragung, wie diese Fördervoraussetzung erfüllt wird, wird der Antrag abgelehnt.

#### **Auslegung**:

Die Fördervoraussetzung Anpassung an den Klimawandel gilt in der Regel bei Erhalt des Bestands/ Status quo/ der IST-Situation als erfüllt:

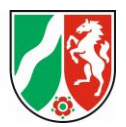

*Beispiele:* 

*1. Dorfplatz:*

*Durch die Gestaltung eines Dorfplatzes auf einer bereits bestehenden versiegelten Fläche wird keine zusätzliche Fläche versiegelt.* 

*2. Bestandsgebäude: Aufwertung/Modernisierung/Umbau findet in einem Bestandsgebäude statt. Ein Neubau/Anbau ist nicht vorgesehen.*

Planen Sie, mit einer Maßnahme vom Bestand / Status quo/ der IST-Situation abzuweichen, zum Beispiel ein Neubau oder eine zusätzliche Flächenversiegelung, müssen Sie die Notwendigkeit hierfür darlegen (beispielsweise Prüfung von Standortalternativen, Funktionalität, Prüfung alternative Ausführung. Die Bewilligungsbehörde prüft Ihre Darlegungen und das Erfüllen der Fördervoraussetzung entsprechend.

#### *Beispiele:*

*3. Dorfplatz:*

*Ein Bereich der innerörtlichen Parkanlage soll als Dorfplatz umfunktioniert werden. Eine zweckentsprechende, bereits versiegelte Fläche steht nach Prüfung von Standortalternativen nicht zur Verfügung. Es bedarf der Versiegelung einer bislang unversiegelten Fläche. Zusätzlich müssen Antragstellende darlegen, dass alle Ausführungsmöglichkeiten in Betracht gezogen wurden. Die optimale Lösung hinsichtlich Vereinbarkeit von Funktionalität des Förderzwecks und Beachtung der Erfordernisse der Anpassung an den Klimawandel wird beantragt (z.B. Schotterrasen statt Asphalt).* 

- *4. Dorfgemeinschaftshaus/Mehrfunktionshaus/Basisdienstleistung: Gibt es im Ort kein annähernd geeignetes Bestandsobjekt, welches durch Umbauten den Anforderungen des Nutzungszwecks gerecht wird, ist dies darzulegen.*
- *5. Skaterpark: Steht für die Anlage des Skaterparks kein bereits versiegelter Standort zur Verfügung, ist dies darzulegen.*

### **II. Projektauswahlkriterien**

Grundsätzlich: Die in den Bezirksregierungen zum Stichtag 15.04.2024 vorliegenden bewilligungsreifen Förderanträge werden dort nach landesweit einheitlichen Projektauswahlkriterien (PAK) bewertet und anschließend im Ministerium für Landwirtschaft und Verbraucherschutz des Landes Nordrhein-Westfalen zu einem landesweiten Ranking zusammengeführt. Zwei der PAK werden im Folgenden näher erläutert. Die Bewilligung erfolgt anschließend durch die Bewilligungsbehörden anhand dieses Rankings gemäß den zur Verfügung stehenden Haushaltmitteln.

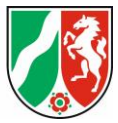

#### **1. Über die Fördervoraussetzung hinausgehender Beitrag zum Klimaschutz**

Der/die Klimaschutz/-folgenanpassung stellt ein Projektauswahlkriterium dar, womit Sie bei Überzeichnung des Programms zusätzliche Punkte erhalten können.

Nachweisführung durch Berechnung, Entsiegelung von Flächen, Nachnutzung von Bestandsobjekten / Flächen, Energieeinsparung, Nutzung alternativer Energiequellen etc.

Es können nur Kriterien berücksichtigt werden, die über die gesetzlichen Mindestvorgaben hinaus gehen, also eine zusätzliche Aktivität der Antragstellenden erkennen lassen.

Bitte hinterlegen Sie die bewertungsrelevanten Informationen im Antrag unter: Angaben zur Maßnahme / zum Vorhaben Rz. 14. b); bzw. Dokumentenupload Rz. 7. b).

**2. Sozialer/ gesellschaftlicher Mehrwert Ihrer Maßnahme für die Dorfgemeinschaft**

Welchen konkreten sozialen bzw. gesellschaftlichen Mehrwert leistet Ihre Maßnahme? Werden neue Angebote geschaffen, gibt es eine neue Form der Zusammenarbeit oder werden neue Nutzer- und Zielgruppen erreicht?

Es geht dabei um die Wirkung, die Ihre Maßnahme auf die Dorfgemeinschaft hat. Welche positive Wirkung hat Ihre Maßnahme auf die Dorfgemeinschaft?

Bitte hinterlegen Sie die bewertungsrelevanten Informationen im Antrag unter: "Angaben zur Maßnahme / zum Vorhaben", Rz. 15.; bzw. "Dokumentenupload", Rz. 8.

## **C: Finanzierungsplan**

Grundsätzlich: Bitte entnehmen Sie beim Ausfüllen der Förderkonditionen sowohl den für Sie relevanten Fördersatz als auch die Förderhöchstsumme der Förderrichtlinie unter Nr. 2.4.4.1. Diesen Fördersatz und die Förderhöchstsumme legen Sie dann Ihren Berechnungen des Eigenanteils im Finanzierungsplan zugrunde. Die beantragte Fördersumme wird anhand Ihrer Angaben automatisch errechnet.

Eine Aufteilung auf ein oder mehrere Kalenderjahre ist analog zu Ihrem Durchführungszeitraum mit dem Button "Automatische Verteilung" möglich oder durch manuelle Eingabe.

Die einzelnen Angaben in den jeweiligen Bereichen werden automatisch in die untere Tabelle übernommen. Um Eingaben zu tätigen, nutzen Sie bitte den Button "Hinzufügen".

Schauen Sie sich gerne auch die Finanzierungsbeispiele im Nebendokument unter "Beispiele Finanzierungsplan" an.

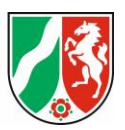

## **I. Ausgabengliederung (Gesamtkosten):**

Bitte teilen Sie hier Ihre Ausgaben in unterschiedliche Kategorien auf und legen Sie für jede Kategorie eine einzelne Zeile an. Tragen Sie die Gesamtausgaben der laufenden Nummer in die Spalte "Insgesamt €" ein. Die Kosten, die laut Richtlinie 2.4.5 als förderfähig anerkannt werden, tragen Sie bitte in die Spalte "davon förderfähig €" ein. Es erfolgt keine automatische Übertragung der Summe von der Spalte "Insgesamt €" in die Spalte "davon förderfähig €", da die Angaben nicht gleich sein müssen (z.B. auf Grund der Mehrwertsteuer/Umsatzsteuer), so dass Sie diese bitte zusätzlich ausfüllen.

#### **1. Gesamtkosten**

In der Zeile "Ausgabengliederung (Gesamtkosten)" sind die Gesamtkosten der Maßnahme aufzuführen:

> • aufgegliedert nach Kostengruppen laut Kostenaufstellung des Architekten

oder

• Kosten je Gewerk oder Material/Art der Arbeit (Maler, Maurer, Zimmermann, Tor, Fenster, Fassadenüberarbeitung)

#### **2. Unbare Leistungen**

Unbare Leistungen, d.h. selbst erbrachte ersetzende Arbeiten (beispielsweise im Sinne von ehrenamtlicher Tätigkeit) nach Nr. 2.4.5.3 der Richtlinie tragen Sie bitte in der "Ausgabengliederung (Gesamtkosten)" versehen mit einer eigenen "Ifd. Nr." ein.

### **II. Einnahmen / Leistungen Dritter:**

Die Einnahmen, die während der Durchführung der Maßnahme erwirtschaftet werden (siehe Richtlinie Nr. 4.7), sind sowohl in der Spalte "Insgesamt  $€$ " als auch in der Spalte "davon förderfähig €" mit demselben Betrag einzupflegen, da Einnahmen, die sich auf die förderfähigen Ausgaben beziehen, von der Fördersumme abgezogen werden. Weisen Sie bitte für jede Einnahmenart eine eigene "Ifd. Nr." aus

*Beispiele:*

*zweckgebundene Spenden, Sponsorengelder, Einnahmen aus Vermietung/Verpachtung/ Verkaufserlöse/Eintrittsgelder, private Geber, die ein Interesse an der Umsetzung des Projektes haben*

### **III. Weitere bewilligte öffentliche Förderungen Dritter**

Sollten Sie bereits bewilligte öffentliche Förderungen für die hier beantragte Maßnahme erhalten, ist eine weitere Förderung über die Struktur- und Dorfentwicklung nicht möglich (siehe Richtlinie Nr. 4.6).

Sofern Sie einen Eintrag in der Spalte "davon förderfähig €" vornehmen, wird dieser Betrag im Finanzierungsplan automatisch von der Summe "Beantragte Förderung" abgezogen.

Ministerium für Landwirtschaft und Verbraucherschutz des Landes Nordrhein-Westfalen

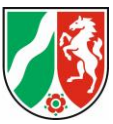

Zuschüsse, die Sie von Ihrer Kommune erhalten, stellen eine Ausnahme dar und schmälern nicht die Bemessungsgrundlage, d.h. diese werden nicht von den förderfähigen Kosten abgezogen. Sie können diese als Eigenanteil einbringen.

### **IV. Weitere beantragte öffentliche Förderungen Dritter**

Sofern Ihr bei einer anderen Institution gestellter Antrag eine spätere Bewilligung erfährt, ist die Förderung der gleichen Ausgaben über die Förderung der Struktur- und Dorfentwicklung nicht möglich.

Zuschüsse, die Sie von Ihrer Kommune erhalten, stellen eine Ausnahme dar und schmälern nicht die Bemessungsgrundlage, d.h. diese werden nicht von den förderfähigen Kosten abgezogen. Sie können diese als Eigenanteil einbringen.

Sofern Sie einen Eintrag in der Spalte "davon förderfähig €" vornehmen, wird dieser Betrag im Finanzierungsplan automatisch von der Summe "Beantragte Förderung" abgezogen.

## **V. Eigenanteil**

Der Eigenanteil sind Geldmittel, die aus dem Vermögen der Antragsstellenden stammen. Der Eigenanteil stellt die Finanzierungslücke zwischen beantragter Förderung laut Fördersatz und förderfähigen Ausgaben der Maßnahme dar.

*Beispiele:*

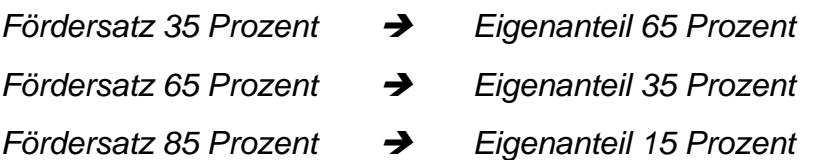

Bitte errechnen Sie Ihren Eigenanteil anhand der förderfähigen Ausgaben, siehe Zeile "Ausgabengliederung (Gesamtkosten)" Spalte "davon förderfähig/maßgeblich €".

*Beispiel:* 

*Ihre förderfähigen Gesamtausgaben liegen bei 100.000 Euro und Ihr Eigenanteil beträgt 35 Prozent, so beträgt Ihr Eigenanteil in Summe:*

*100.000 / 100 \* 35 = 35.000 Euro.*

## **D: Dokumentenupload**

### **I. Nachweis über die Sicherstellung der Gesamtfinanzierung:**

Mit der Eidesstattlichen Erklärung, die Sie unter Rz. 9 hochladen können, versichern Sie die Richtigkeit einer Aussage bzw. eines Sachverhaltes. Hier dient diese dazu, dass Sie bestätigen, dass die Eigenmittel/der Eigenanteil in ausreichender Höhe vorliegen. Es bedeutet aber auch, dass Sie dafür die Verantwortung tragen, sollte sich herausstellen, dass dem nicht so ist.

*Muster:* 

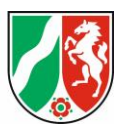

*Eidesstattliche Erklärung:* 

"*Hiermit versichere ich eidesstattlich, dass mir für die Umsetzung der Maßnahme XXX die notwendigen Eigenmittel in ausreichender Höhe (XXX Euro), d.h. Gesamtausgaben abzüglich der beantragten Fördersumme, vorliegen.* 

*Ort, Datum, Unterschrift*

## **II. Zu Fördergegenstand 2.1 i) Investitionen in stationäre und mobile Einrichtungen für lokale Basisdienstleistungen**

Laut Richtlinie Nr. 2.5.3 ist eine Konzeption inkl. Markt- und Standortanalyse sowie Bedarfs- und Wirtschaftlichkeitsbetrachtung vorzulegen.

Die Konzeption, die Sie unter Rz. 21 hochladen können, muss inhaltlich mindestens die Konkurrenzsituation mit ggf. bereits bestehenden, gleichartigen Einrichtungen in einem der Funktion der Einrichtung entsprechenden räumlichen Umfeld – mindestens aber der angrenzenden Nachbarorte – untersuchen und belegen, dass der Bedarf zur Versorgung der Bevölkerung erforderlich ist.

Des Weiteren muss die Konzeption die Wirtschaftlichkeit durch Aussagen zur Nachhaltigkeit und zur Gewinnerwartung des Projekts belegen. Die Gewinnerwartung kann in den ersten Jahren auch negativ sein. Entscheidend sind die langfristige Perspektive und die Deckung des Verlustes durch vorhandene Eigenmittel.

#### **III. Nachreichen von Dokumenten**

In enger Abstimmung mit der für Sie zuständigen Bezirksregierung (Dezernat 33) können bestimmte Dokumente in Ausnahmefällen nachgereicht werden, wenn diese zum Zeitpunkt der Antragstellung noch nicht vorliegen. Für welche Dokumente diese Vorgehensweise möglich ist, können Sie dem Antragsformular entnehmen. Ein Zuwendungs-/Bewilligungsbescheid kann erst nach vollständigem Vorliegen aller notwendigen Dokumente ausgestellt werden.